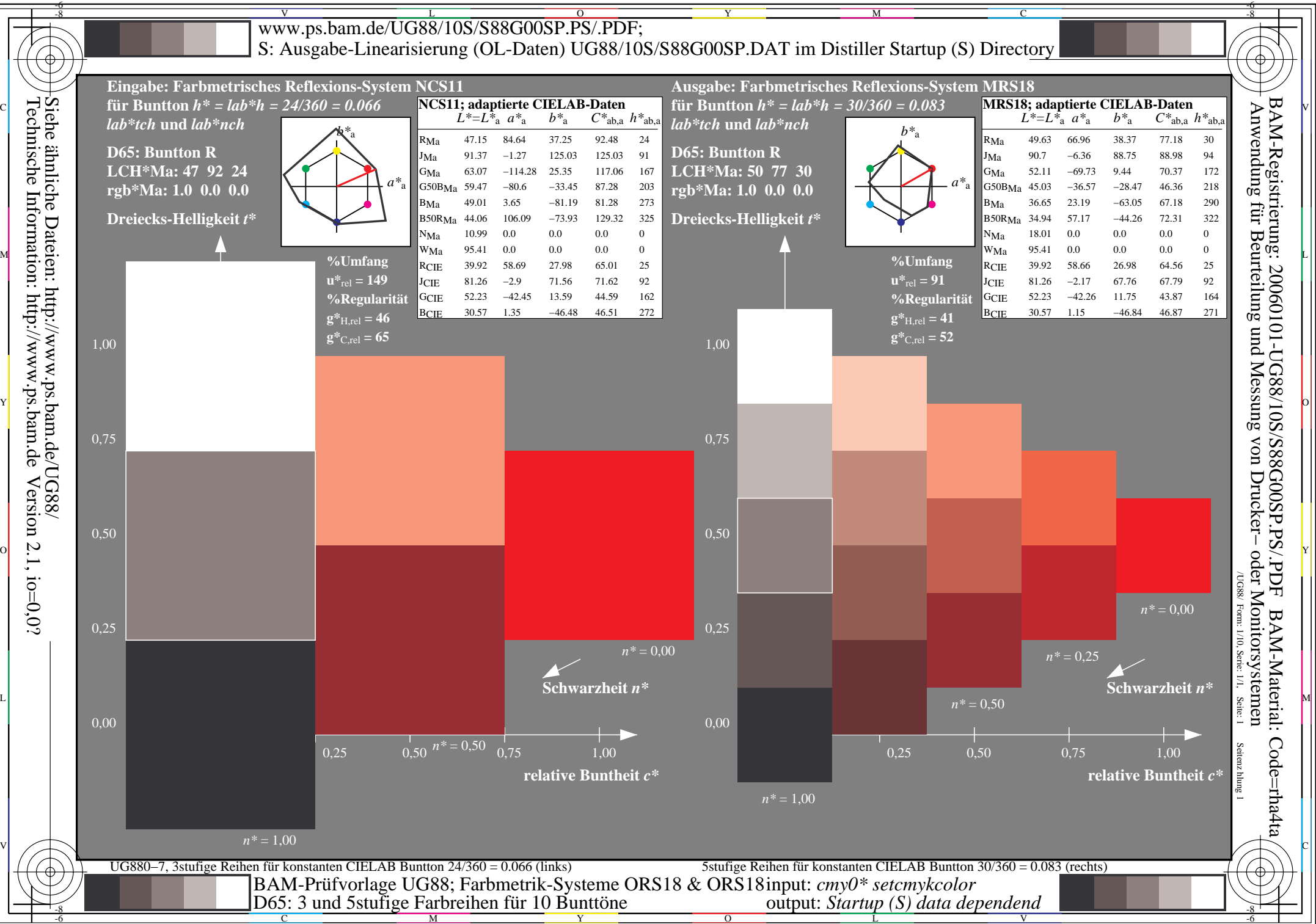

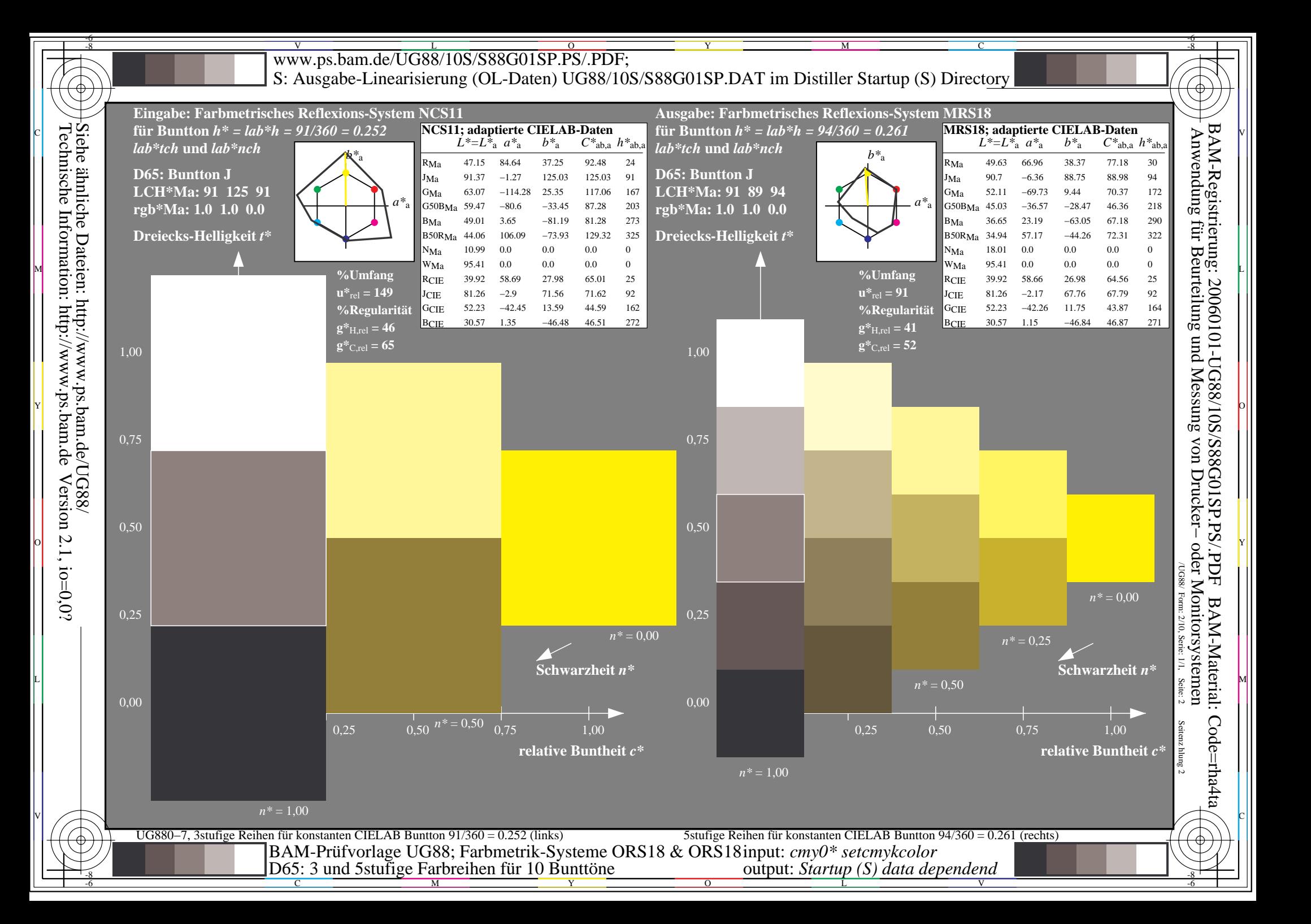

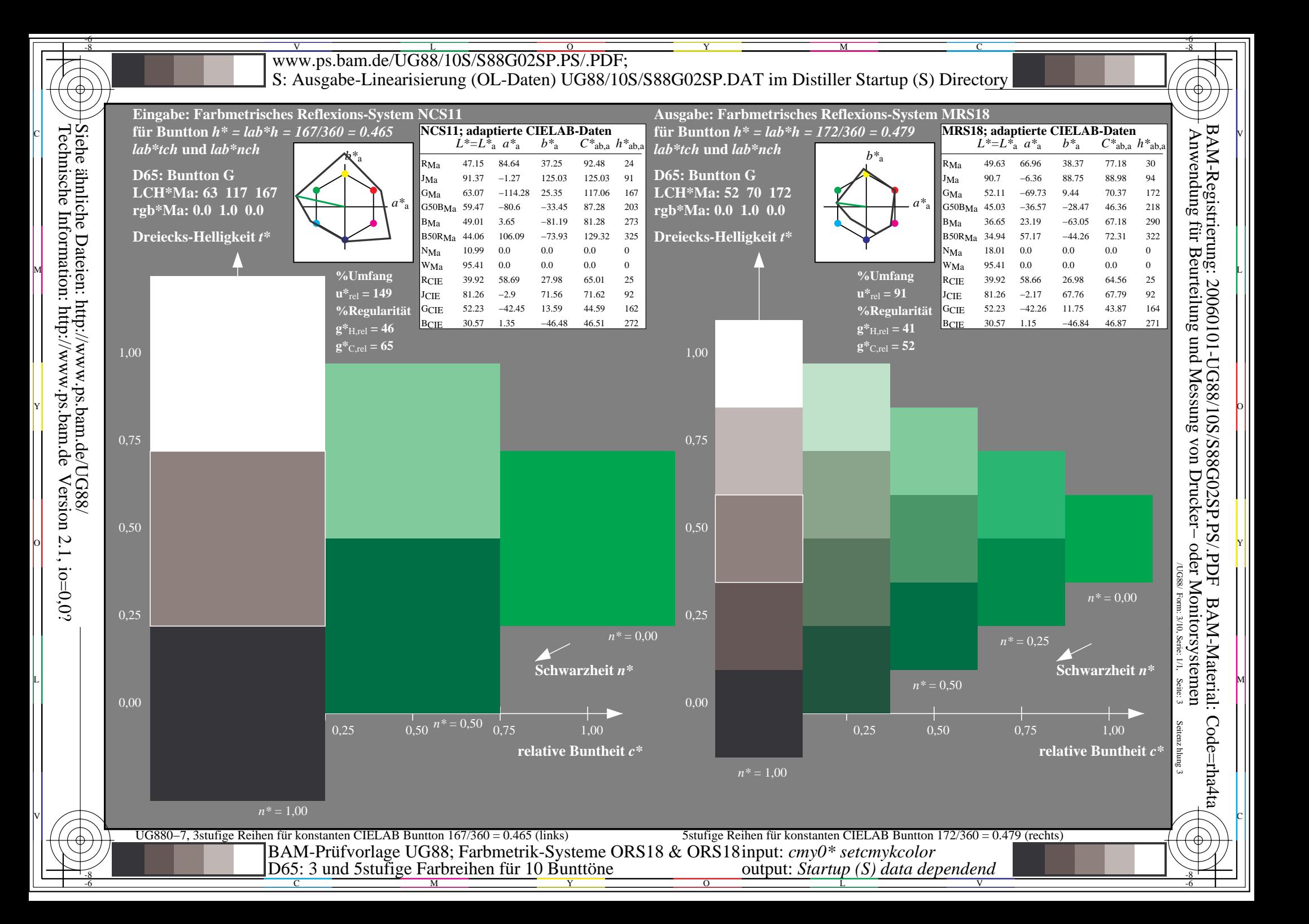

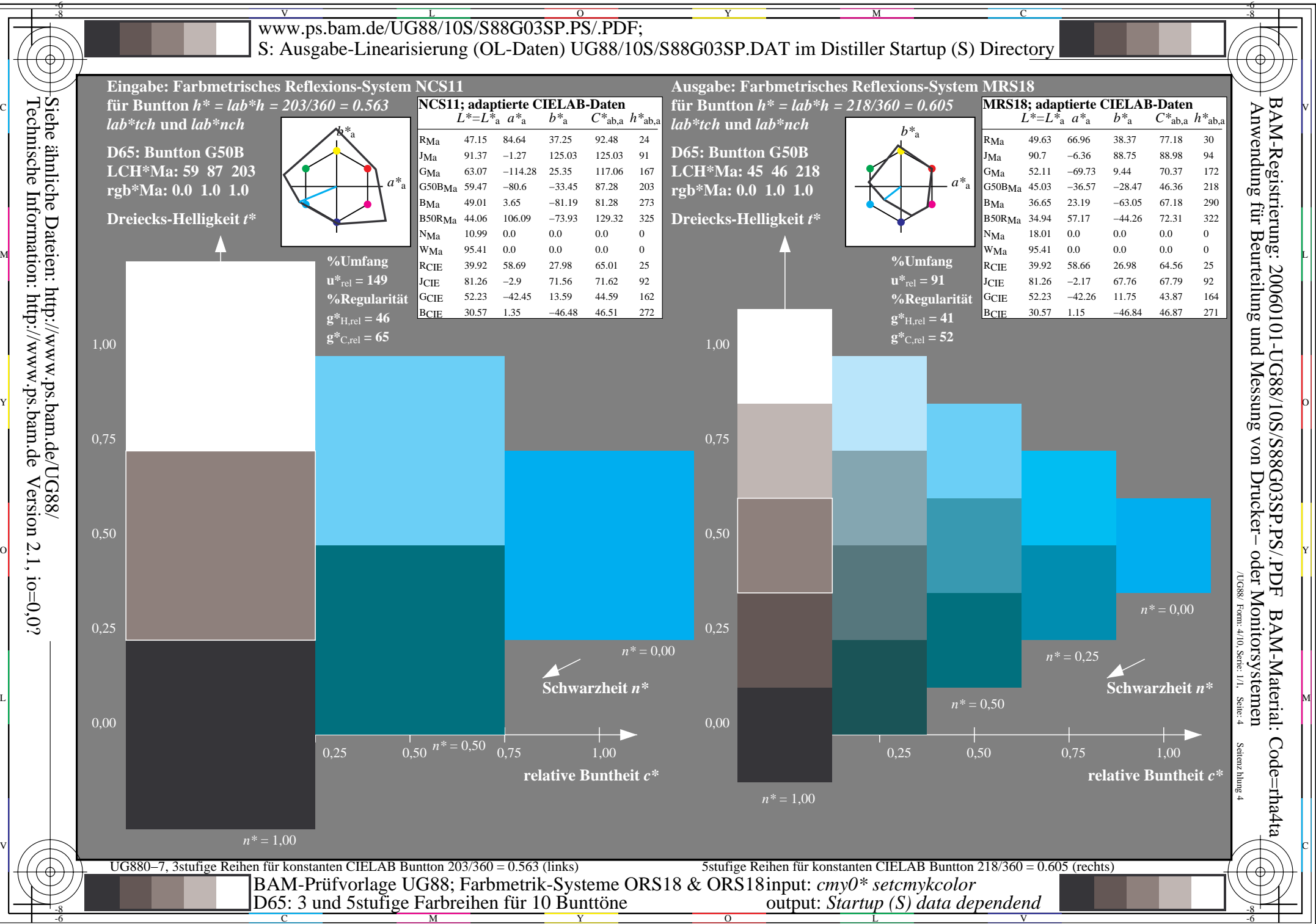

Version  $2.1$ , io=0,0?

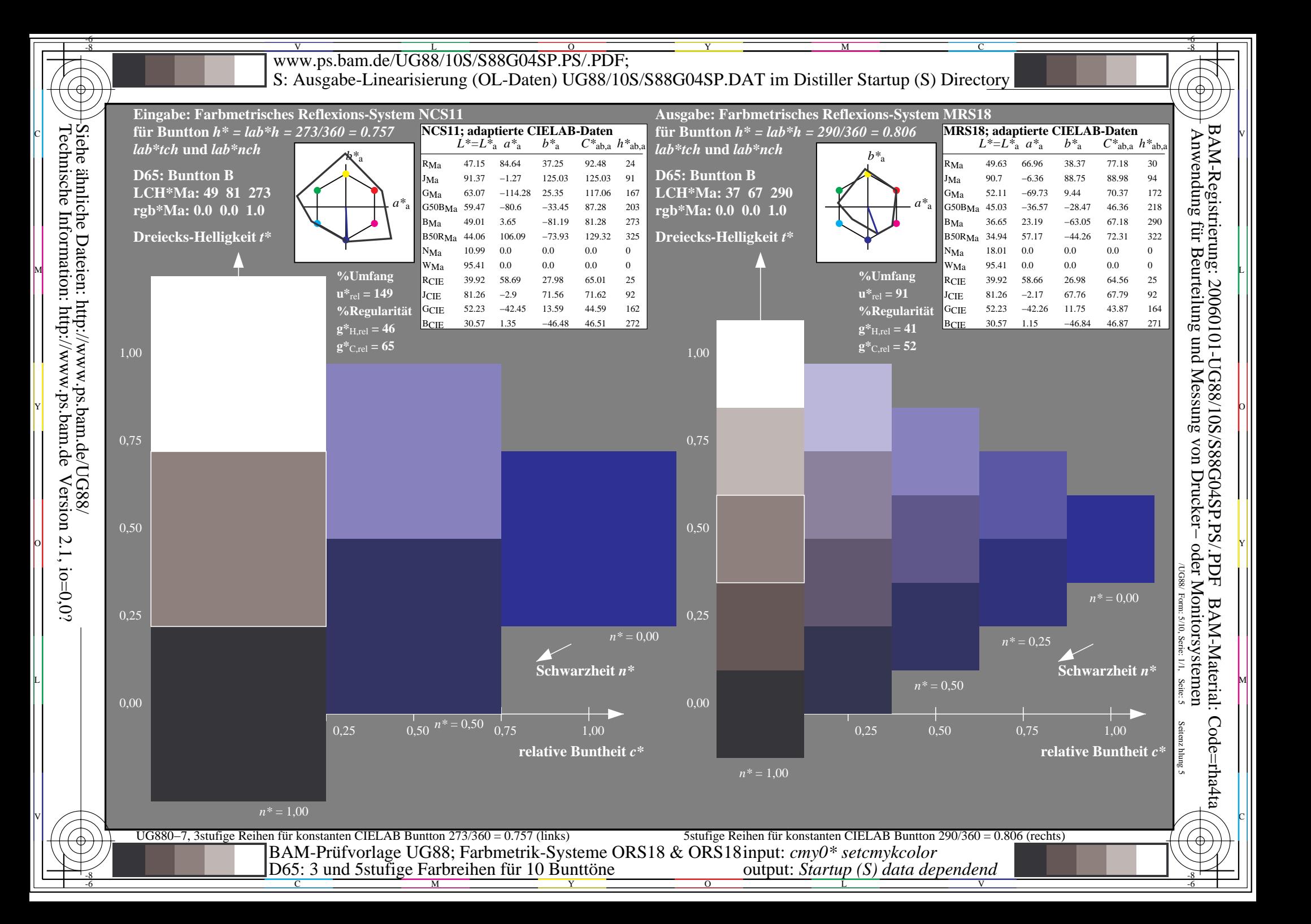

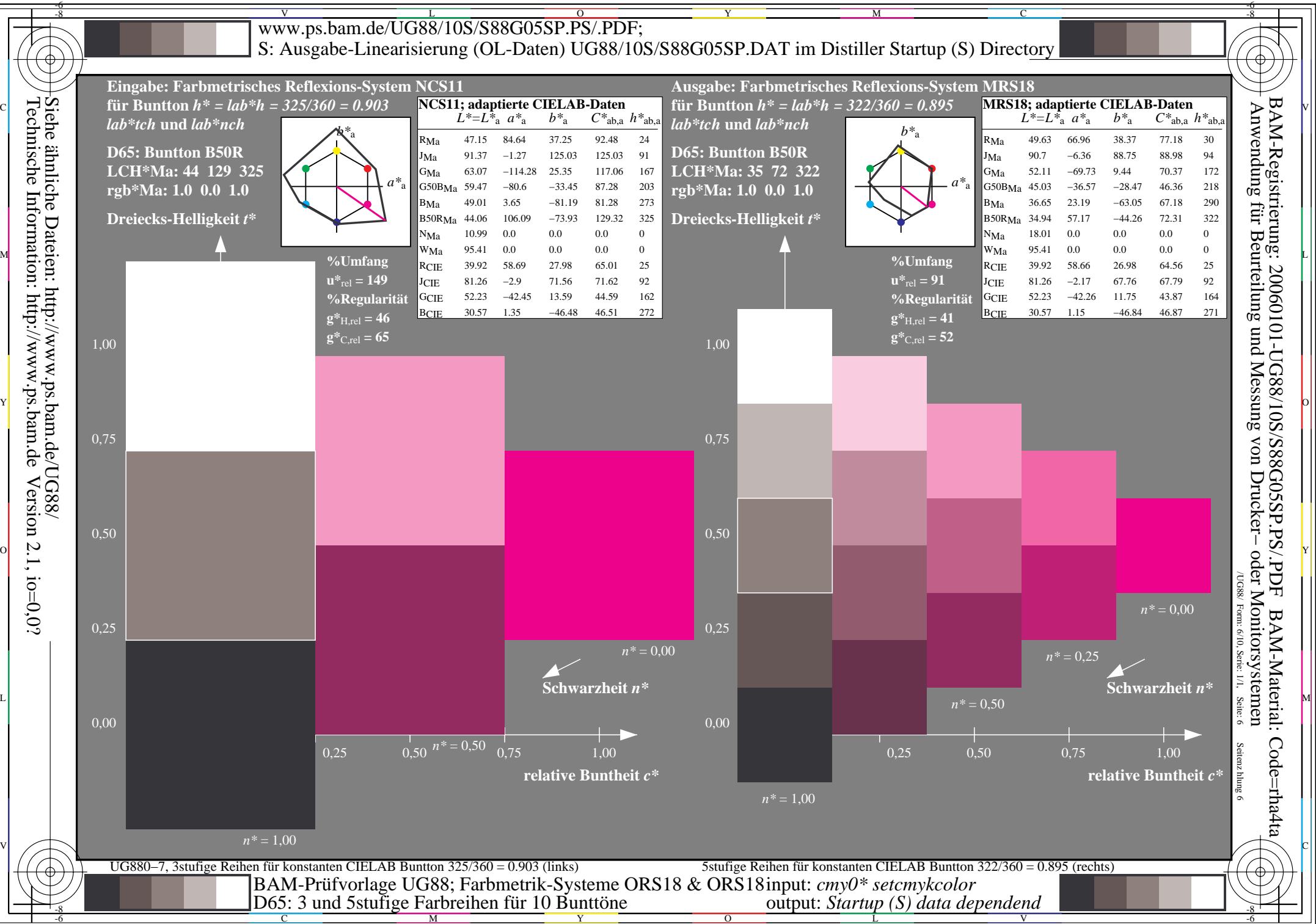

Version  $2.1$ , io=0,0?

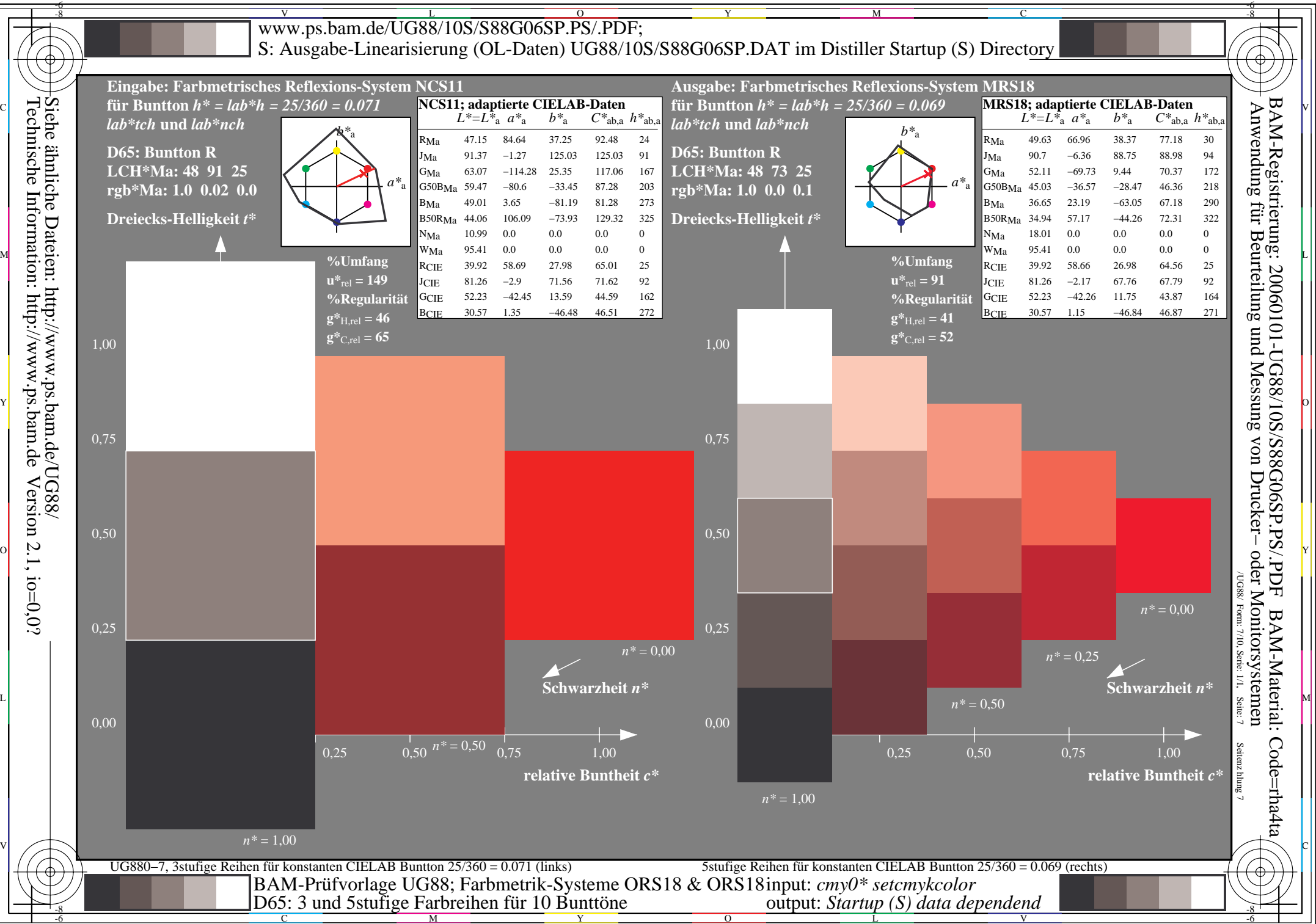

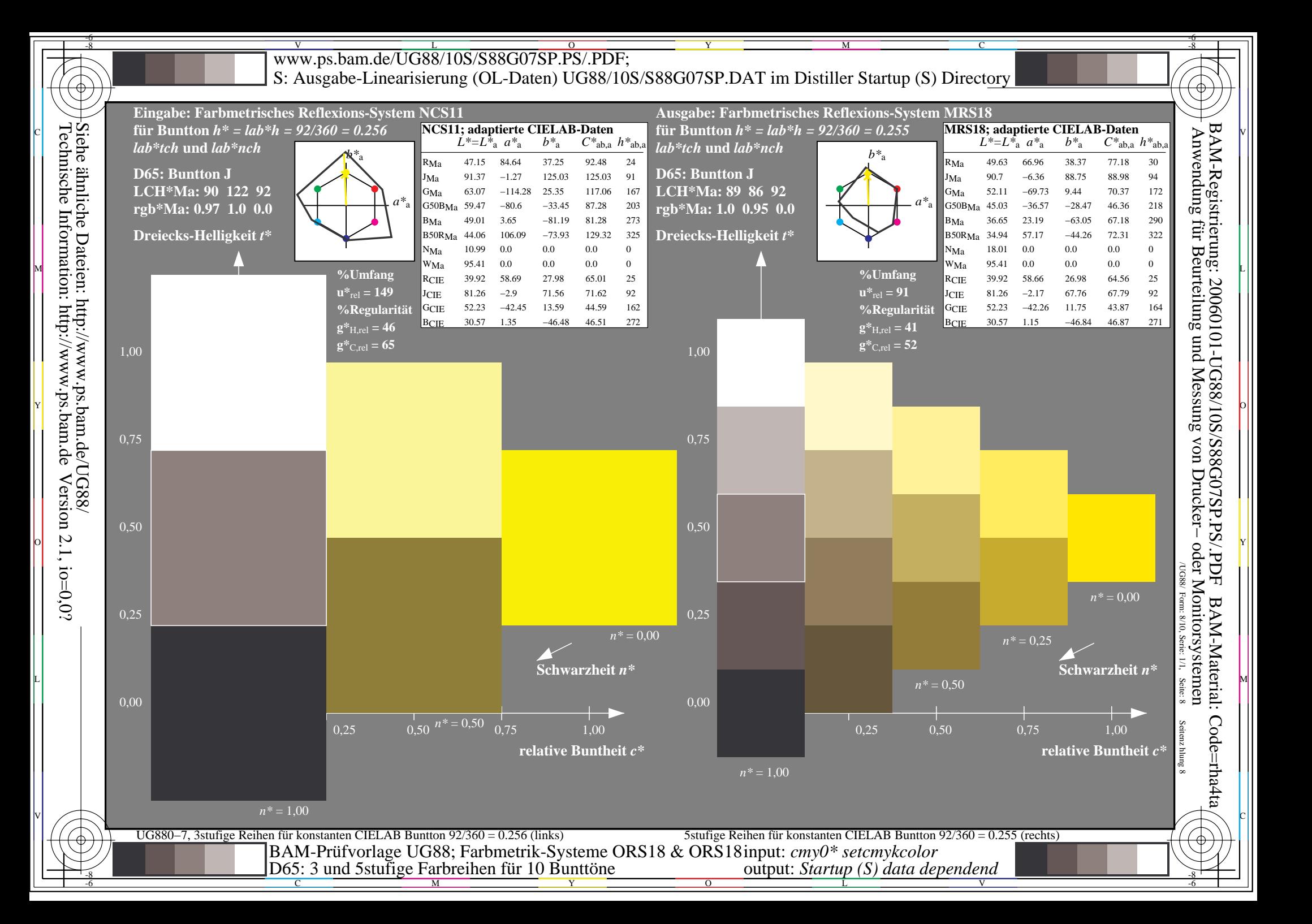

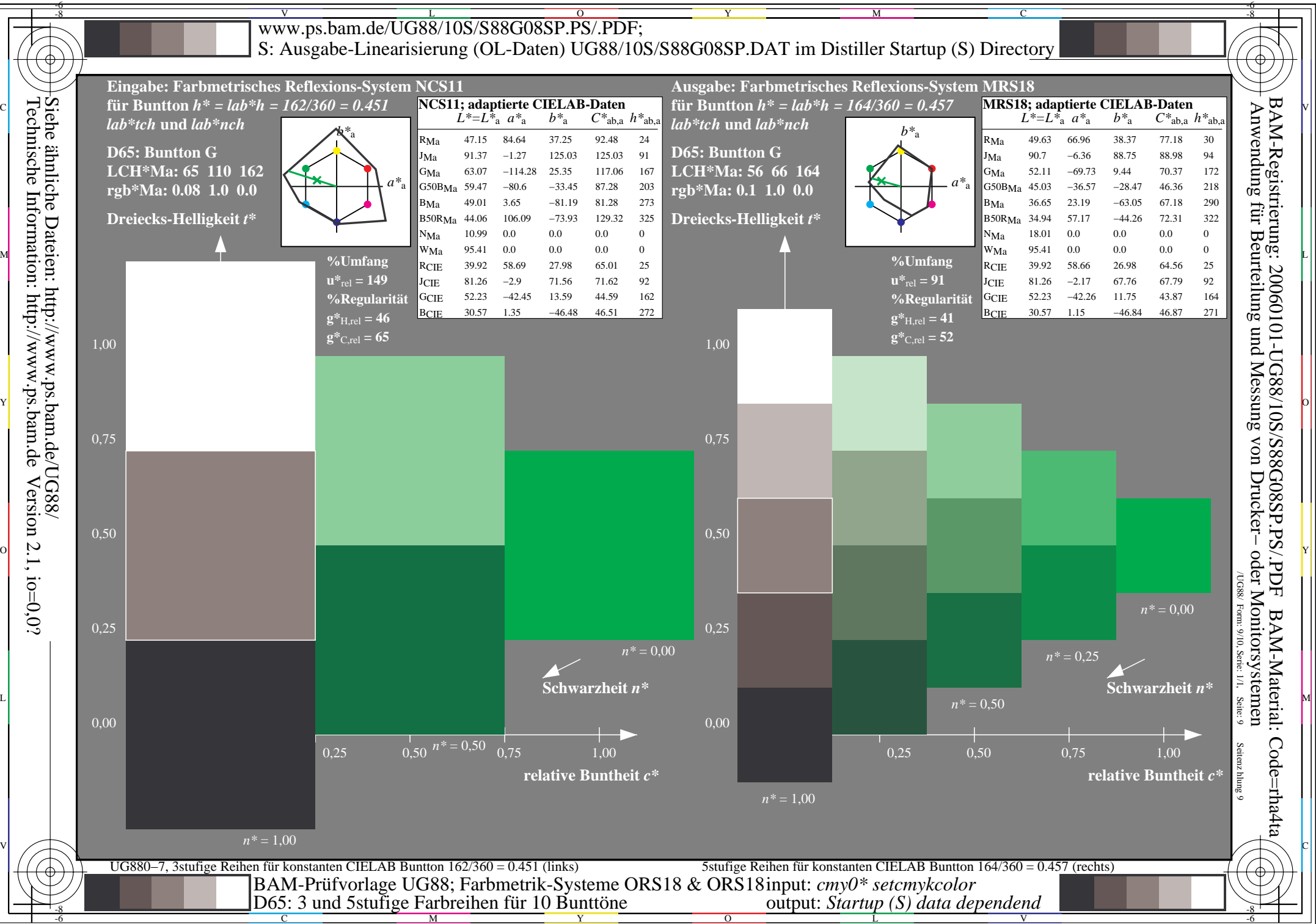

C M L

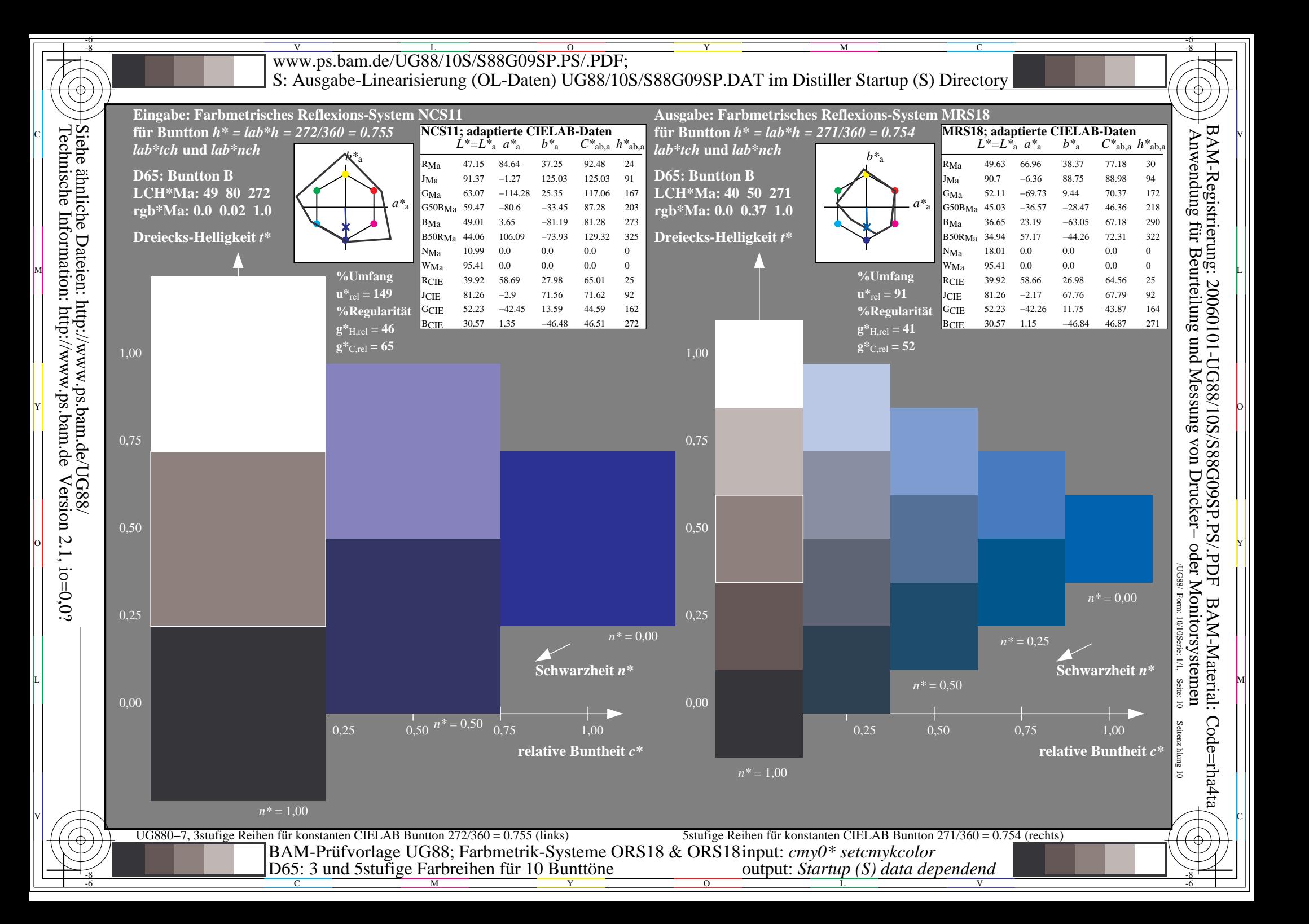